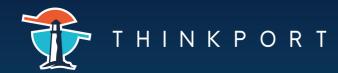

Google Cloud

### CLI Configuration:

gcloud init

▶ Init, authorize, & configure cloud CLI

gcloud config set

Define a property & set its value

gcloud config get

▶ Fetch the value of a given property

gcloud config configurations create

Create a new named configuration

gcloud config configurations activate

Switch between named configurations

## Authorization & Credentials:

gcloud auth login

Authorize Google Cloud access with Goolge Cloud user credentials.

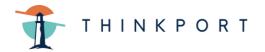

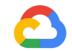

#### CHEATSHEET

#### Authorization & Credentials:

scloud auth activate-service-account

Authorize access with service account credentials

gcloud auth application-default

Manage application default credentials

gcloud auth list

List all credentialed accounts

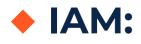

gcloud iam list-gratable-roles

List grantable IAM roles for a resource

gcloud iam service-accounts create

Create a service account for a project

## Docker & Google Kubernetes Engine (GKE):

gcloud auth configure-docker

Register the gcloud CLI as a Docker credenial helper

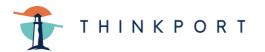

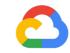

Docker & Google Kubernetes Engine (GKE):

gcloud container clusters list

► List clusters for running GKE containers

gcloud container clusters get-credentials

► Update kubeconfig to get kubectl to use a GKE cluster

# Virtual Machines & Compute Engine:

gcloud compute disks snapshot

► Create snapshots of persistent disks

gcloud compute ssh

Connect to a VM by using SSH

### Cloud Run:

gcloud run deploy

Deploy cloud run containers

gcloud run services list

► List deployed services

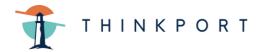

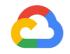

Cloud Run:

gcloud run services proxy

Proxy a service to localhost authenticating as the active service account or with a specified token

gcloud run services update

▶ Update Cloud Run environment variables or other config settings

gcloud run services delete

Delete a service

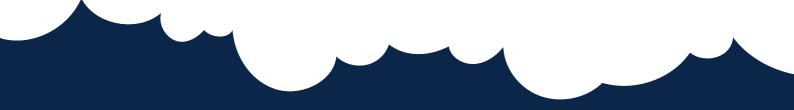

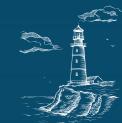